# **Questa User Guide**

Thank you for downloading Questa User Guide. Maybe you have knowledge that, people have look hundreds times for their favorite books like this Questa User Guide, but end up in malicious downloads. Rather than enjoying a good book with a cup of coffee in the afternoon, instead they juggled with some harmful bugs inside their computer.

Questa User Guide is available in our book collection an online access to it is set as public so you can download it instantly. Our books collection hosts in multiple countries, allowing you to get the most less latency time to download any of our books like this one. Kindly say, the Questa User Guide is universally compatible with any devices to read

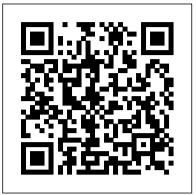

# Questa User Guide

Questa® Verify User Guide, v2019.2 April 2019 Note - Viewing PDF files within a web browser causes some links not to function. Use HTML for full navigation. 4 Questa® Verify User Guide, v2019.2 April 2019 Note - Viewing PDF files within a web browser causes some links not to function. Questa CDC Verification - Mentor Graphics

Laboratoire d'Informatique, de Robotique et de ...

### Questa User Guide - e13 Components

Questa User Guide - inushkin.com inushkin.com/download-ebookread/guesta-user-guide.pdf Oct 31, 2013 · guesta user guide are a great way to gain specifics of operating certain products. Many items that you purchase are available using their instruction manuals. questa user guide - Bing - riverside-resort.net www.riversideresort.net/pdfs/questa-user-guide.pdf questa user guide.pdf FREE PDF DOWNLOAD NOW!!!

### questa user guide - Bing - Riverside Resort

Questa combines all of these forms of stimulus generation with functional coverage to identify the functionality exercised by the automatically generated stimulus. Using functional coverage metrics (SVA or PSL) as feedback for test creation, engineers can adjust constraints to focus random testing on coverage holes.

### **Questa & ModelSim - Mentor Graphics**

Tool Introduction QuestaSim is part of the Questa Advanced Functional Verification Platform and is the latest tool in Mentor Graphics tool suite for Functional Verification. The tool provides simulation support for latest standards of SystemC, SystemVerilog, Verilog 2001 standard and VHDL. (PDF) Questa sim user manual | Jivan Sharma - Academia.edu

Questa sim user manual. Jivan Sharma. Download PDF Download Full PDF Package. This paper. A short summary of this paper. 14 Full PDFs related to this paper. **ModelSim User's Manual** 

questa user guide is available in our book collection an online access to it is set as public so you can download it instantly. Our digital library saves in multiple locations, allowing you to get the most less latency time to download any of our books like this one. Merely said, the questa user guide is universally compatible Questa Verification Management - Mentor Graphics

This document becomes the guide for the verification process. Within Questa's user interface the plan's data can be sorted, filtered and subjected to complex queries such as which tests are most effective at testing this particular feature or which set of tests needs to be run to get the best coverage for a modified instance of the design.

### Questa User Guide - download.truyenyy.com

Questa CoverCheck automatically traverses your DUT's state spaces and identifies unreachable areas, enables the user to "waive"/exclude items from future analyses, and pipe all results into a Unified Coverage DataBase (UCDB) for inclusion in Questa Verification Management analyses and progress reporting. The Solution: Questa CoverCheck

Writing first program in Questa sim(Model sim) by using System verilog or Verilog How to Play Magic: The Gathering Vorrebbe Ricucire il Rapporto?? ?Tarocchi Interattivi?#tarocchi #oracolo #tarologia HOW TO USE YOUR NEW MACBOOK: tips for using MacOS for beginners Switching from Windows to Mac: Everything You Need to Know (Complete Guide) QuickBooks Tutorial: QuickBooks 2020 Course for Beginners (QuickBooks Desktop) First 12 Things I Do to Setup a MacBook: Apps, Settings \u0026 Tips Sabbath: Experiencing and Living the Character of God - Lesson 12 Q4 2020 Mac Tutorial for Beginners - Switching from Windows to macOS Fair Use - Copyright on YouTube The Secret step-by-step Guide to learn Hacking Got A New Chromebook? 10 Things You Need To Know Can You Name a Book? ANY Book???

Top 10 Best MacBook Pro \u0026 Air Accessories in 2020macbook organization + customization tips/tricks! \*MUST DO!!\* 10 Ways Mac OS is just BETTER UNBOXING AND CUSTOMIZING MY NEW MACBOOK PRO 2020 13\" / Tips \u0026 Tricks to Customize Your MacBook!

how to properly read a book Top 10 BEST Mac OS Tips \u0026 Tricks! UNBOXING AND CUSTOMIZING MY MACBOOK AIR 2020 13' | with accessories Best MacBook Pro Accessories (Work From Home) - 2020 7 Habits to Learn English Effectively

2020 Beginner's Guide to MapleStory | Starsmitten Minimal bullet journal setup » for productivity + mindfulness Tips and Tricks for New MacBook Users in 2020 | A Beginners Guide To Mac OS Don't Read Another Book Until You Watch This Tips For New Mac Users - Macbook Tips and Tricks

Simulating with Mentor Questa in Vivado

How does the stock market work? - Oliver Elfenbaum

Questa User Guide Questa combines all of these forms of stimulus generation with functional coverage to identify the functionality exercised by the automatically generated stimulus. Using functional coverage metrics (SVA or PSL) as feedback for test creation, engineers can adjust constraints to focus random testing on coverage holes.

### **ModelSim SE User's Manual**

Writing first program in Questa sim(Model sim) by using System verilog or Verilog How to Play Magic: The Gathering Vorrebbe Ricucire il Rapporto?? ?Tarocchi Interattivi?#tarocchi #oracolo #tarologia HOW TO USE YOUR NEW MACBOOK: tips for using MacOS for beginners Switching from Windows to Mac: Everything You Need to Know (Complete Guide) QuickBooks Tutorial: QuickBooks 2020 Course for Beginners

(QuickBooks Desktop) First 12 Things I Do to Setup a MacBook: Apps, Settings \u0026 Tips Sabbath: Experiencing and Living the Character of God - Lesson 12 Q4 2020 Mac Tutorial for Beginners - Switching from Windows to macOS Fair Use - Copyright on YouTube The Secret step-by-step Guide to learn Hacking Got <u>A New Chromebook? 10 Things You Need To Know Can You Name a Book? ANY Book???</u> Top 10 Best MacBook Pro \u0026 Air Accessories in 2020macbook organization + customization tips/tricks! \*MUST DO!!\* 10 Ways Mac OS is just BETTER UNBOXING AND CUSTOMIZING MY NEW MACBOOK PRO 2020 13\" / Tips \u0026 Tricks to Customize Your MacBook! how to properly read a book Top 10 BEST Mac OS Tips \u0026 Tricks! UNBOXING AND CUSTOMIZING MY MACBOOK AIR 2020 13' | with accessories Best MacBook Pro Accessories (Work From Home) - 2020 7 Habits to Learn English Effectively 2020 Beginner's Guide to MapleStory | StarsmittenMinimal bullet journal setup » for productivity + mindfulness Tips and Tricks for New MacBook Users in 2020 | A Beginners Guide To Mac OS Don't Read Another Book Until You Watch This Tips For New Mac Users - Macbook Tips and Tricks Simulating with Mentor Questa in Vivado How does the stock market work? - Oliver Elfenbaum Apple - Support - Manuals This document is for information and instruction purposes. Mentor Graphics reserves the right to make changes in specifications and other information contained in this publication without prior notice, and the Laboratoire d'Informatique, de Robotique et de ...

Questa Advanced Simulator - Basic On-Demand Training Course. Learn to use Advanced Questa Simulator GUI and command line to verify and debug HDL designs in interactive mode or build batch mode scripts for fast simulations....

# **ModelSim Reference Manual**

Global Nav Open Menu Global Nav Close Menu; Apple; Shopping Bag +. Search Support

Questa CoverCheck - Mentor Graphics

Using only your RTL (and UPF power intent file), Questa CDC solutions automatically generate and analyze assertions to rapidly identify chip-killing clock-domain crossing (CDC) issues. Results can also be transmitted to the master verification progress database via UCDB.

# **Questa Advanced Simulator - Mentor Graphics**

Questa Sim User Manual - Free ebook download as PDF File (.pdf), Text File (.txt) or read book online for free. Scribd is the world's largest social reading and publishing site. Search Search

# Tutorial:Questa SystemVerilog Tutorial - NCSU EDA Wiki

ModelSim SE User's Manual This document is for information and instruction purposes. Mentor Graphics reserves the right to make changes in specifications and other information contained in this publication without prior notice, and the reader should, in all cases, consult Mentor Graphics to determine whether any changes have been made.

ModelSim User's Manual - College of Computing

This document is for information and instruction purposes. Mentor Graphics reserves the right to make changes in specifications and other information contained in this publication without prior notice, and the

# *Questa Sim User Manual | Vhdl | Computer Engineering*

ModelSim Reference Manual, v6.5e 11 Chapter 1 Syntax and Conventions Documentation Conventions This manual uses the following conventions to define ModelSim<sup>TM</sup> command syntax. Note Neither the prompt at the beginning of a line nor the <Enter> key that ends a line is shown in the command examples. Table 1-1. Conventions for Command Syntax